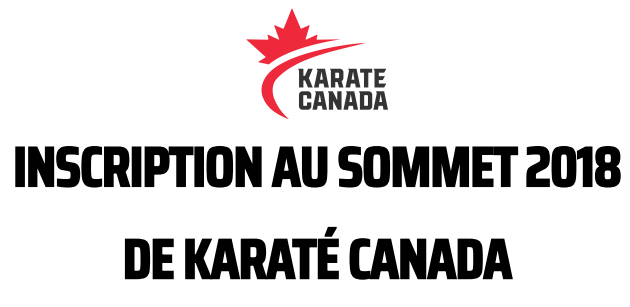

Pour vous inscrire au Sommet 2018 de Karaté Canada, vous devez D'ABORD créer un compte sur le site SportData. Voici les étapes à suivre.

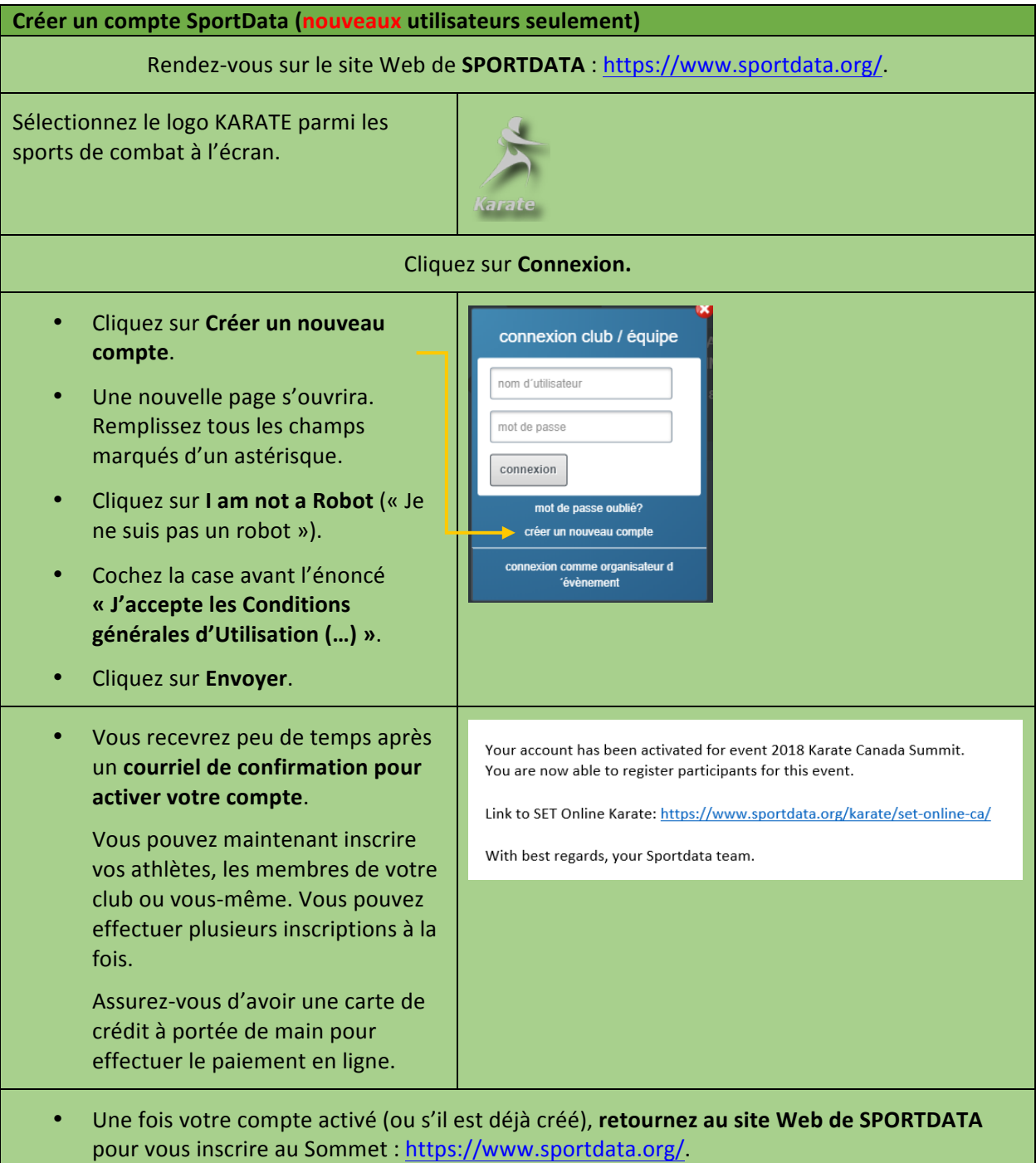

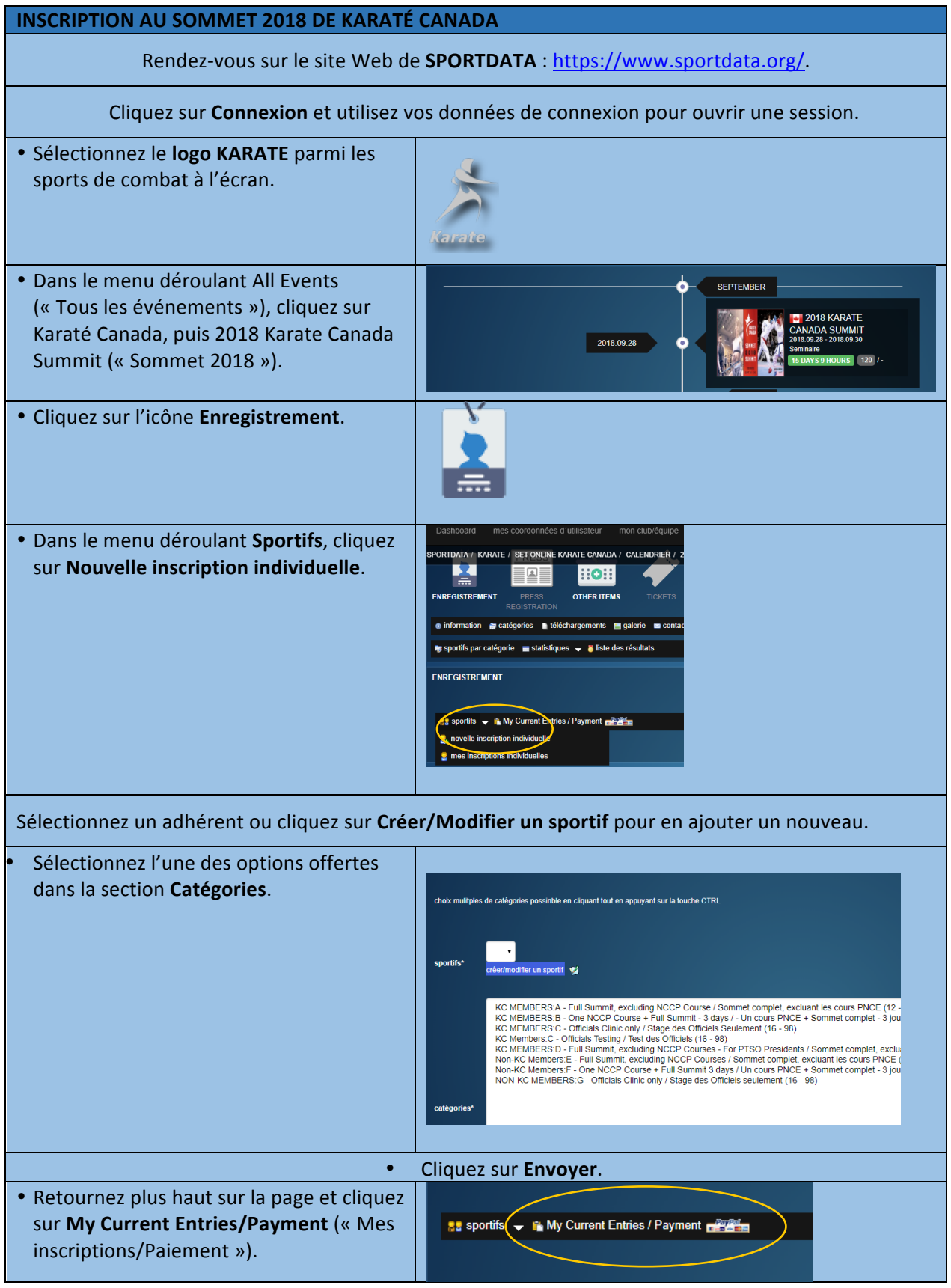

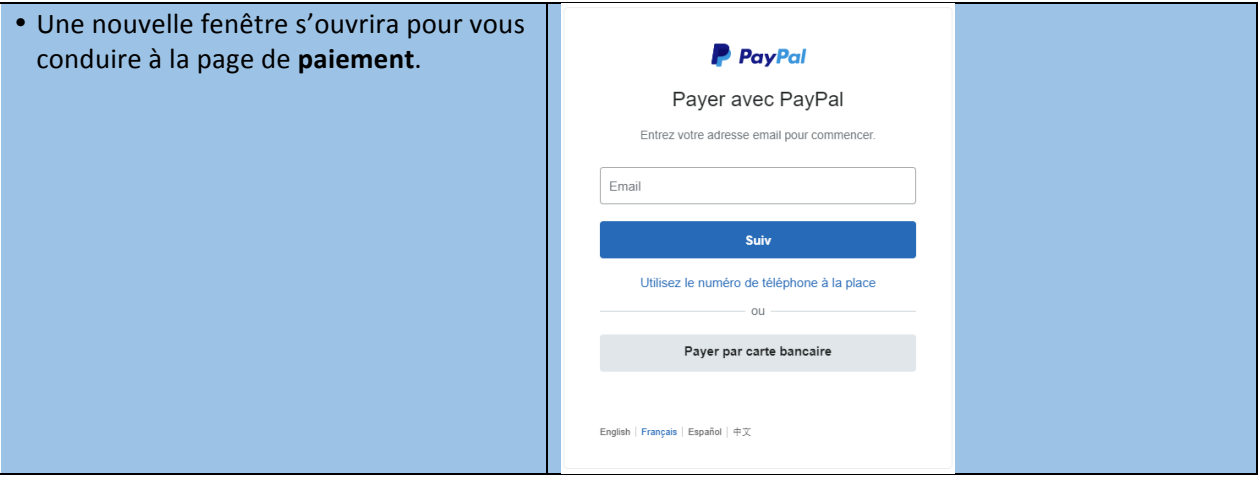